# **Guidance for Completing the Feedback Letter Templates**

# **(08/01/22 version)**

The following information is offered as one option for providing patients, families, and nephrologists feedback regarding each patient's performance on the neurocognitive assessment. Individuals administering the neurocognitive assessment at each site should feel free to provide feedback or interpretation in the way they feel is appropriate. Please do not hesitate to contact CKiD psychologists if you have any questions about how to provide feedback or how to complete the feedback templates.

Historically, the CKiD Study has not provided feedback on emotional-behavioral measures. Thus, the following information focuses on neurocognitive data only.

# **Mullen Scales of Early Learning**

You will use the T scores for Gross Motor, Visual Reception, Fine Motor, Receptive Language, and Expressive Language recorded on the NRC03a form. T scores have a mean of 50 and a standard deviation of 10.

T scores less than 40 should be labeled **BELOW AVERAGE**.

T scores 40-60 should be labeled **AVERAGE.**

T scores greater than 60 should be labeled **ABOVE AVERAGE**.

You will also use the **Early Learning Composite**, which is a standard score, recorded on the NRC03a. Standard scores have a mean of 100 and a standard deviation of 15.

Standard scores less than 85 should be labeled **BELOW AVERAGE**.

Standard scores 85-115 should be labeled **AVERAGE**.

Standard scores greater than 115 should be labeled **ABOVE AVERAGE**.

### **Wechsler Preschool and Primary Scale of Intelligence, Fourth Edition (WPPSI-IV)**

You will use the scaled scores recorded on the appropriate NRC03 form for WPPSI-IV.

For participants 2.5 to <4 years old, use the Receptive Vocabulary and Block Design scaled scores recorded on the NRC03b form.

For participants 4 to <6 years old, use the Vocabulary and Matrix Reasoning scaled scores recorded on the NRC03c.

Scaled scores have a mean of 10 and a standard deviation of 3.

Scaled scores less than 7 should be labeled **BELOW AVERAGE**.

Scaled scores 7-13 should be labeled **AVERAGE**.

Scaled scores greater than 13 should be labeled **ABOVE AVERAGE**.

### **Wechsler Abbreviated Scale of Intelligence, Second Edition (WASI-II)**

You will use the T scores for Vocabulary and Matrix Reasoning recorded on the NRC03d form for WASI-II.

T scores have a mean of 50 and a standard deviation of 10.

T scores less than 40 should be labeled **BELOW AVERAGE**.

T scores 40-60 should be labeled **AVERAGE.**

T scores greater than 60 should be labeled **ABOVE AVERAGE**.

You will also use the Full Scale – 2 IQ (FSIQ-2) standard score recorded on the NRC03d form.

Standard scores have a mean of 100 and a standard deviation of 15.

Standard scores less than 85 should be labeled **BELOW AVERAGE**.

Standard scores 85-115 should be labeled **AVERAGE**.

Standard scores greater than 115 should be labeled **ABOVE AVERAGE**.

#### **NIH Toolbox**

You will use the **Assessment Score Report** to complete the feedback letter (see below for how to view and generate a report).

The report will show standard scores for each NIH Toolbox task. Standard scores have a mean of 100 and a standard deviation of 15. You will look at the **Age-Corrected Standard Score** for each task.

Standard scores less than 85 should be labeled **BELOW AVERAGE**.

Standard scores 85-115 should be labeled **AVERAGE**.

Standard scores greater than 115 should be labeled **ABOVE AVERAGE**.

The tasks you will be reporting on for participants less than 7 years of age are:

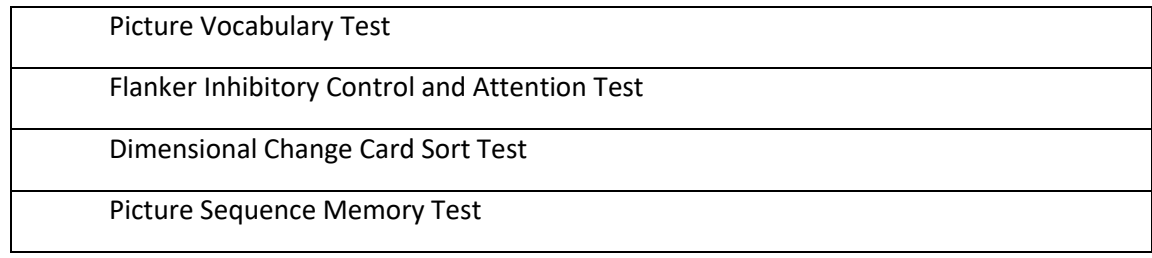

The tasks you will be reporting on for participants 7 years of age and older are:

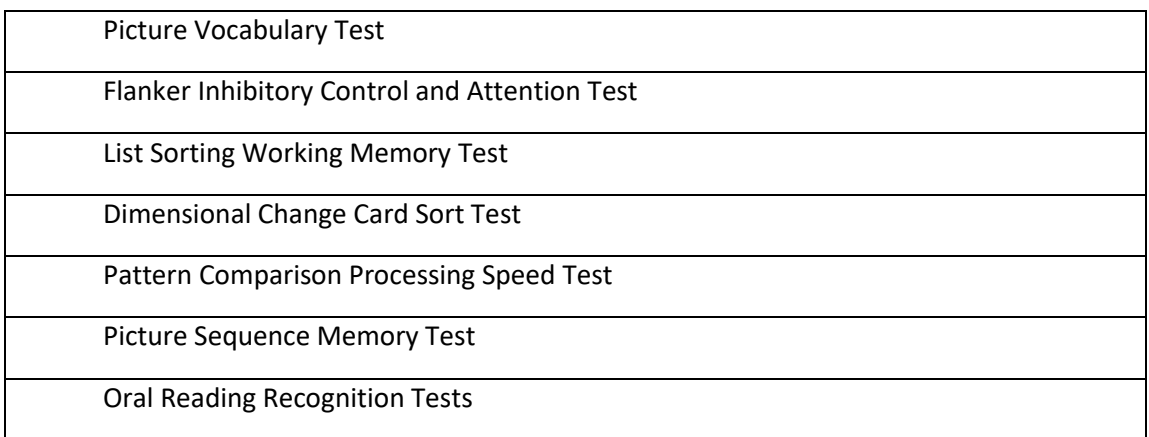

### **How to View /Generate an Assessment Score Report for the NIH Toolbox**

An Assessment Score Report may be generated and viewed on the iPad for each assessment completed (Cognitive and/or Emotional). These reports contain demographic information and the cognitive testing **Age-Corrected Standard Scores** needed to complete the feedback letter template. Please be sure to only use the **Age Corrected Standard Scores** when completing the feedback letter.

**To view the Assessment Score Report,** simply tap on the "Report" button next to the completed assessment on the "Participant" screen.

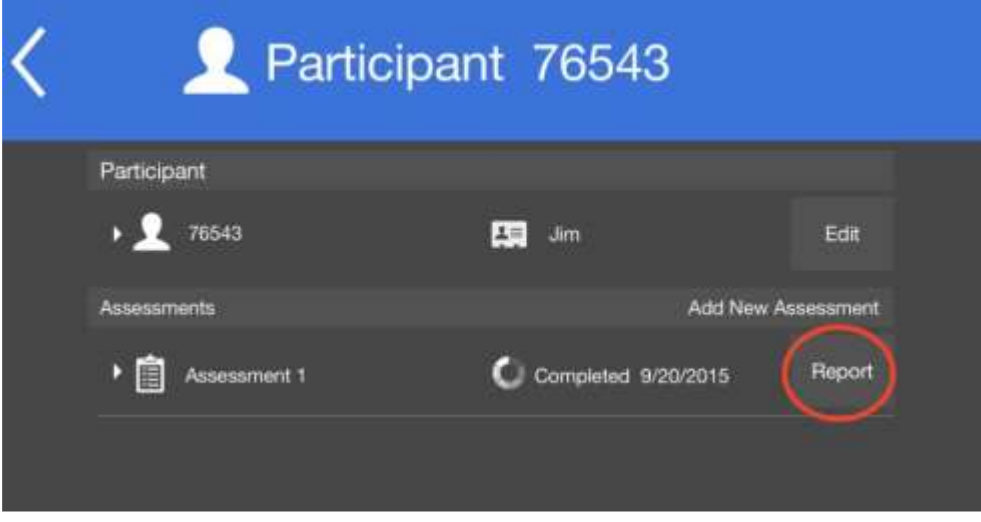

### **Sending Data to CKiD Clinical Coordinating Center(CCC)**

**Step 1**: Follow the instructions in CKiD MOP Section 38 (NIH Toolbox Abbreviated User's Manual 38.9.D) to export the 3 required csv scoring files (Registration Data, Assessment Data, Assessment Scores). The Assessment Score Report will be exported with the csv data files if you tapped on the Report button as shown above. You are only required to send the 3 csv files to the CCC.

**Step 2:** When you email the csv data files and the Assessment Score Report to yourself, rename the files with the KID ID number, visit number, date of the assessment, and type of Report (Cognitive or Emotional)/or type of data file.

Examples: 9-99-099\_V5\_2017-11-05\_Cognitive Report (PDF)

9-99-099\_V5\_2017-11-05\_Assessment Data (csv file)

**Step 3**: The renamed data files should be emailed to your clinical coordinating center (CCC) contact.

# **East Coast CCC: Hannah Derwick (**[DERWICKH@chop.edu](mailto:DERWICKH@chop.edu)**) Midwest CCC: Chris Smith [\(casmith@cmh.edu\)](mailto:casmith@cmh.edu)**

**Step 4:** After re-naming the files and emailing them to your respective CCC, save a copy of the files in a secure location or drive at your site.

# **General Guidance**

Please do not hesitate to reach out to your CCC or one of the CKiD psychologists if you have any questions. Some examples might be:

- If one score is markedly discrepant from the others.
- If the interpretation of scores (below average, average, above average) seems markedly different from your experience with the participant.
- The Assessment Scores Report does not seem to have the information you need.

If the task or test was not administered validly, then do not report the score. In the case of invalid administration (examiner error, technological error), you may:

- Delete that test/section from the feedback letter.
- Note that the test was administered, but the results were not valid.